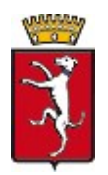

 Comune di Campi Bisenzio (Città Metropolitana di Firenze)

Avviso pubblico di manifestazione di interesse per idonei in graduatorie di concorsi pubblici espletati da altre Amministrazioni Pubbliche per la copertura di 1 posto di dirigente amministrativo/contabile, a tempo indeterminato, per il settore "Risorse"

## ISTRUZIONI PER L'ACCESSO AL COLLOQUIO

## I candidati si dovranno collegare alle ore 14.30 del 27 luglio 2021 cliccando sul link

https://us02web.zoom.us/j/81484883381?pwd=Y0RRb0oyNXkySWVh K091TUZPaGlpZz09

Per utilizzare ZoomMeeting è sufficiente avere un PC con Windows o Mac (dotati di webcam, cuffie e microfono) oppure un tablet o anche uno smartphone, sia Apple che Android. Si suggerisce caldamente l'uso del PC o Mac che permetterà l'uso contemporaneo dell'area di chat e quella video.

E' possibile utilizzare i principali browser, ma si consiglia vivamente di installare l'applicazione gratuita disponibile per tutte le piattaforme sopra elencate, disponibile all'indirizzo https://zoom.us/download.

E' possibile reperire anche le istruzioni per l'uso della piattaforma all'indirizzo https://support.zoom.us/hc/it-it/articles/206175806.

## I candidati devono registrarsi con il proprio NOME E COGNOME.

Nel solo giorno del colloquio, in caso di problematiche, anche di connessione, che non consentano un idoneo collegamento, i soli candidati possono contattare la commissione esaminatrice al n. 055 8959476

Si ricorda che tutti i candidati ammessi sono tenuti a predisporre anzitempo una scansione a colori, con foto chiara e dati leggibili, del proprio documento d'identità, che dovrà essere inviato in fase di identificazione, nella chat privata di Zoom, il cui accesso è riservato solo al candidato ed alla commissione.

Al colloquio sono ammessi anche spettatori non candidati che potranno connettersi a partire **dalle ore 15.00**, fino a un massimo di 100 utenti connessi (compresi i candidati). Gli spettatori potranno partecipare alla seduta soltanto con microfono e telecamera disattivati, sempre con ZoomMeeting.